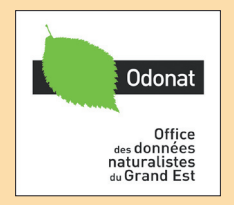

# **Les bases de données faunistiques du Grand Est**

**Bilan d'activité 2020**

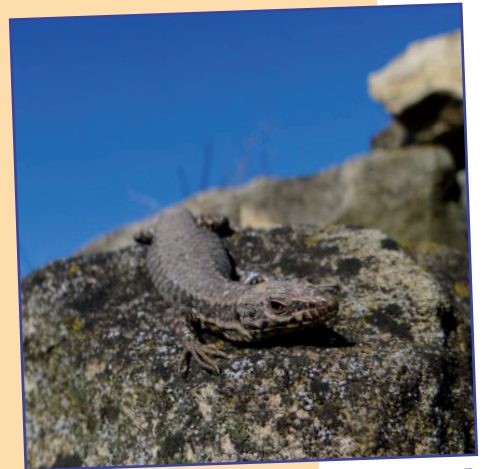

**www.faune-champagne-ardenne.org www.faune-lorraine.org www.faune-alsace.org**

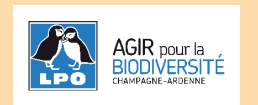

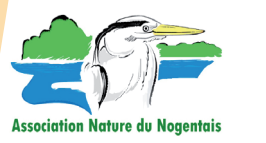

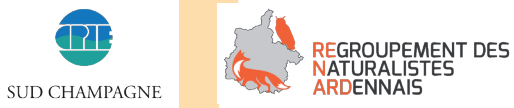

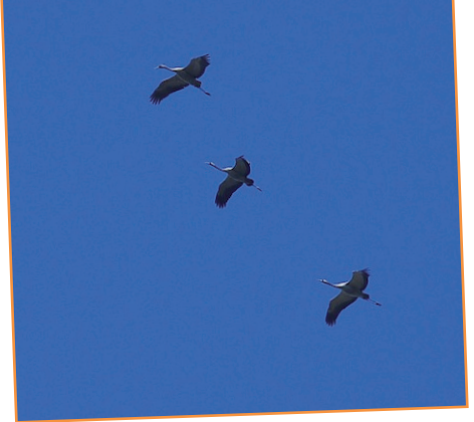

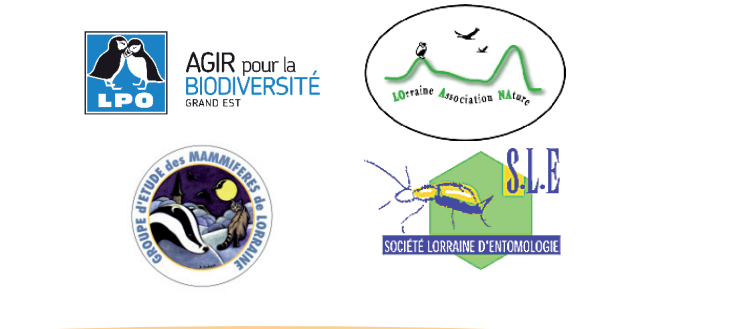

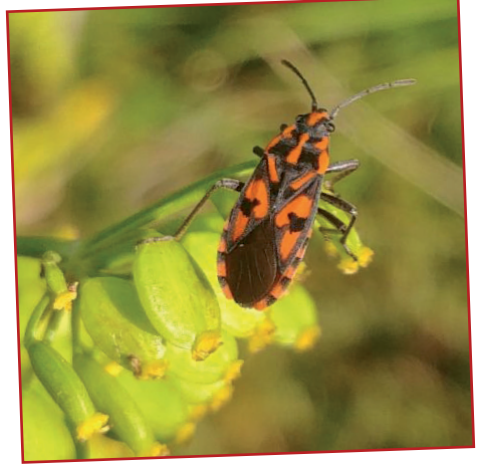

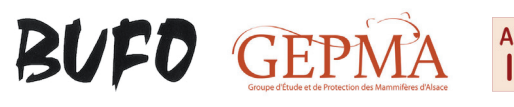

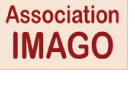

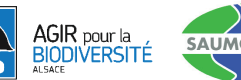

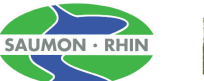

SOCIÉTÉ D'HISTOIRE NATURELLE ET D'ETHNOGRAPHIE **IF COLMAR** 

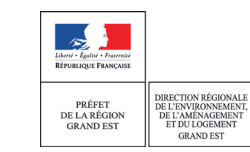

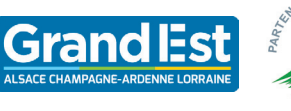

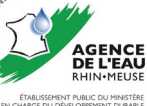

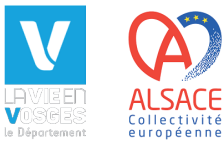

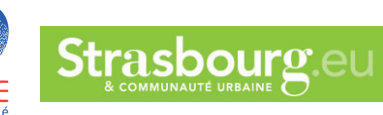

### **Les bases de données VisioNature dans le Grand Est : comment ça marche ?**

#### **Comment accéder ?**

Les base de données en ligne VisioNature permettent la transmission, la centralisation, et la restitution de données faunistiques dans de nombreux pays européens.

En région Grand Est, elles sont accessibles par trois portails :

#### [www.faune-champagne-ardenne.org](https://www.faune-champagne-ardenne.org/) [www.faune-lorraine.org](http://www.faune-lorraine.org) [www.faune-alsace.org](http://www.faune-alsace.org)

ou encore par le portail www.faune-france.org, auquel ces trois bases sont entièrement synchronisées.

Chaque base régionale est administrée par un collectif d'associations membres d'Odonat Grand Est et ayant pour objet statutaire principal l'étude et la connaissance des espèces sauvages, dans un objectif de conservation des milieux naturels.

### **Comment s'inscrire**

L'inscription est libre et gratuite pour tout utilisateur. Elle est néanmoins indispensable -avec un courriel valide- pour pouvoir enregistrer ses ob-servations. Le [Code d'éthique et d'usage](http://www.faune-alsace.org/index.php?m_id=20065) établi par les associations gestionnaires locales (téléchargeable sur chaque portail) doit être accepté : il définit les règles éthiques de participation et d'utilisation des données.

Cette inscription unique permet d'accéder à l'ensemble des bases de données VisioNature développées en Europe [\(CARTE\)](http://www.odonat-grandest.fr/telechargements/FauneAlsace/VisioNatureMonde.swf).

Pour chaque observateur participant, l'accès à la consultation ou au téléchargement de ses propres observations est toujours garanti.

#### **Comment participer ?**

L'inscription permet la saisie de données pour

tous les groupes taxinomiques dont le masque de saisie est ouvert pour tous les inscrits (ce nombre de masques varie selon chaque portail).

Chaque observateur est libre de renseigner les observations qu'il souhaite, de les rendre publiques ou non, et d'en disposer pour son propre usage comme bon lui semble.

Une observation saisie dans une base VisioNature doit comprendre a minima :

- un nom d'espèce (« quoi ? »)

- une date (« quand ? »)

- une localisation géographique (« où ? »), si possible la plus précise (en positionnant un pointeur sur un fond de carte)

- et bien entendu le nom de l'observateur (« qui ? »), enregistré automatiquement via la connexion.

Diverses informations peuvent venir la compléter, tels nombre d'individus, comportement, sexes et âges, mais aussi des fichiers image ou son. C'est cet ensemble, unitaire lors de la saisie comme de la

restitution, qui constitue une « donnée naturaliste ». Les observations peuvent être enregistrées :

 $\blacksquare$ 

 $\times$  Lieu

- en ligne en vous

connectant sur un portail régional (ou le portail Faune-France), via le menu Saisir mes observations

- directement sur le terrain avec l'application mobile androïd [Natura](http://www.faune-alsace.org/index.php?m_id=20245)[list](http://www.faune-alsace.org/index.php?m_id=20245)'. Celle-ci est associée à votre compte utilisateur et les données seront synchronisées directement.

### **Pourquoi une validation ?**

Toutes les observations des groupes taxinomiques ouverts à tout public sont suivies par des groupes d'experts. Ceux-ci

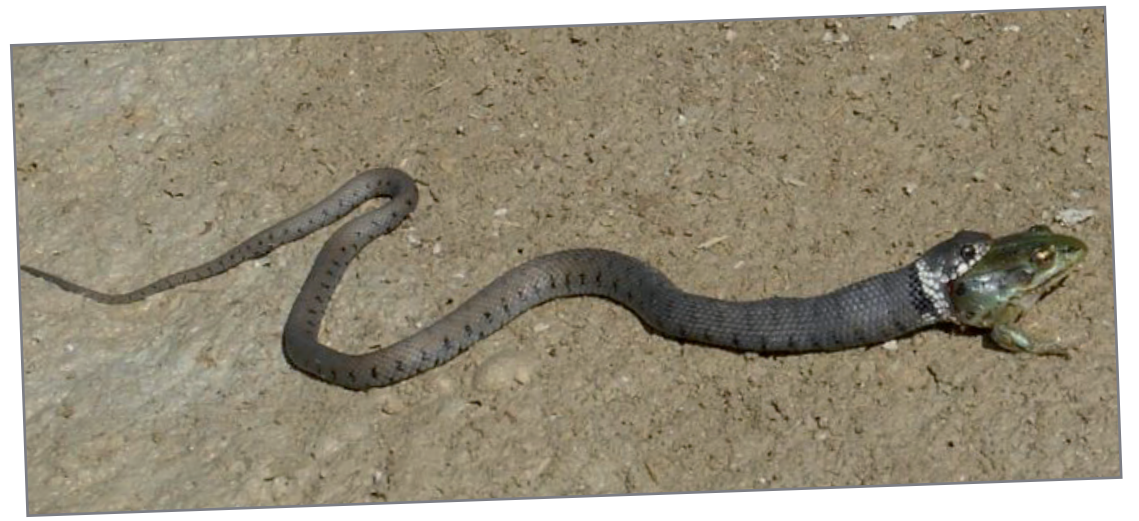

ont pour mission :

- de repérer des observations erronées ou incomplètes,

- de demander des compléments détaillés pour les espèces les plus rares ou les observations inhabituelles,

- de dialoguer avec les observateurs, en particulier les naturalistes débutants, pour les aider à progresser.

#### **A quoi ça sert ?**

Chaque naturaliste contributeur concède un droit d'usage de ses observations aux associations (à but non lucratif) gestionnaires, afin de permettre de réaliser des synthèses sur la connaissance de la faune (atlas, articles scientifiques...), d'évaluer déclin ou progression des populations d'espèces (listes rouges), de suivre des espèces rares ou communes, d'alerter et d'engager des plans de conservations des espèces les plus menacées, etc.

Chaque association s'engage à respecter scrupu-leusement les règles définies dans le [Code d'éthique](http://www.faune-alsace.org/index.php?m_id=20065) [et d'usage](http://www.faune-alsace.org/index.php?m_id=20065) ainsi que son objet statutaire.

L'ensemble des sites internet de toutes les associations gestionnaires du réseau ODONAT Grand Est sont accessibles en cliquant sur les logos en couverture (ou sur [www.odonat-grandest.fr\)](https://www.odonat-grandest.fr/).

Chaque association spécialisée définit également annuellement des priorités de recherches et propose à chacun de participer à des enquêtes spécifiques à propos d'espèces menacées ou méconnues, ou visant des territoires trop peu étudiés.

Couleuvre helvétique Natrix helvetica (J. Rougé)

Couverture : Lézard des murailles Podarcis muralis (A. Fizesan) ; Grue cendrée Grus grus (N. Hoffmann) ; Spilostethus saxatilis (R. Moratin)

### **Les bases de données VisioNature dans le Grand Est : consulter l'information**

Participer à une base de données en ligne Visio-Nature, c'est permettre de générer de nombreuses synthèses en temps réel.

En voici les principales (cliquer sur titre ou logo).

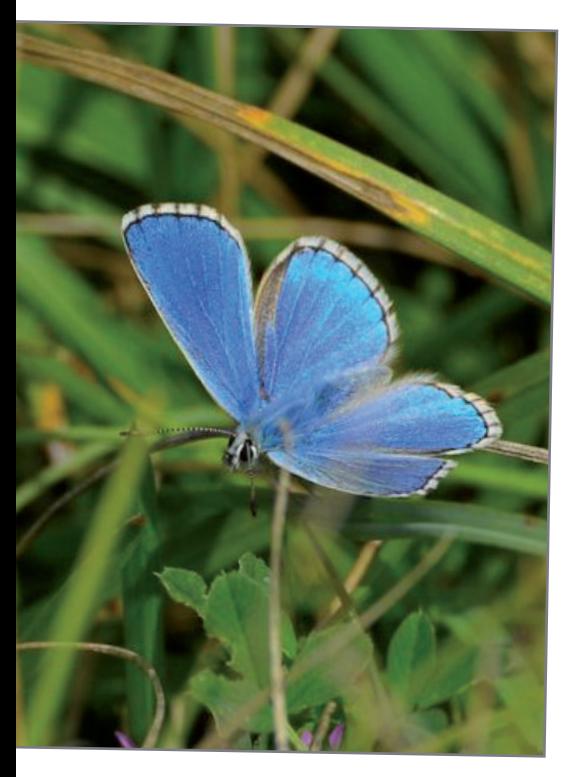

Les statistiques présentées dans ce document sont calculées à partir d'exports réalisés en janvier 2021, de toutes les données antérieures au 01 janvier 2021 enregistrées dans Faune-Alsace, Faune-Lorraine et Faune-Champagne-Ardenne.

Saisies, imports ou corrections rétroactifs étant toujours possibles, ces résultats varieront, à la marge, à chaque nouvel export. Des statistiques calculées en temps réel sont disponibles sur chaque portail :

[www.faune-champagne-ardenne.org/index.php?m\\_id=23](https://www.faune-champagne-ardenne.org/index.php?m_id=23) [www.faune-lorraine.org/index.php?m\\_id=23](https://www.faune-lorraine.org/index.php?m_id=23) [www.faune-alsace.org/index.php?m\\_id=23](https://www.faune-alsace.org/index.php?m_id=23)

### **Des restitutions immédiates** [Journal des observations récentes](http://www.faune-champagne-ardenne.org/index.php?m_id=6&sp_DOffset=15)

Restitue, sous forme détaillée, les observations non protégées des 15 derniers jours.

### [Synthèse journalière](http://www.faune-lorraine.org/index.php?m_id=32&sp_FChoice=synth)

Restitue, sous forme de listes quotidiennes d'espèces, les observations des 15 derniers jours.

### [Les galeries](http://www.faune-alsace.org/index.php?m_id=7&&author=0&species=0&frmPage=all&sp_tg=3)

Rend consultable l'ensemble des photos et sons (non protégés) associé aux données naturalistes (soit près de 320 000 documents en Grand Est fin 2019).

### **Des cartographies** [Cartes temporaires](http://www.faune-alsace.org/index.php?m_id=30231)

Représentation cartographique précise pour une liste d'espèces choisies et mise à jour en fonction des saisons, de phénomènes migratoires, d'enquêtes régionales...

### [Cartes de présence \(toute espèce\)](http://www.faune-champagne-ardenne.org/index.php?m_id=620&frmSpecies=0&sp_tg=9&tframe=0&maptype=max&action=cnt&y=-20122018&y_start=2012&y_stop=2018)

Il s'agit de représentations cartographiques territoriale (maille atlas 10x10 km - Lambert 93), sur la période récente. Des tris par périodes d'observations (saisons, mois, années) sont possibles.

Les données exploitées sont toutes les données valides de l'espèce ou du groupe concerné.

[Cartes de reproduction \(oiseaux\)](http://www.faune-lorraine.org/index.php?m_id=505&frmSpecies=0&action=press&y=-1)

Les données exploitées sont les données ornithologiques valides associées à un code de nidification.

### [Cartes et synthèses par commune](http://www.faune-lorraine.org/index.php?m_id=300)

Elles permettent d'afficher :

- la liste des espèces observées sur une commune ;

- la carte des communes (centroïdes),

- et la liste des communes où l'espèce a été observée.

### [Phénologies](http://www.faune-lorraine.org/index.php?m_id=624&frmSpecies=5163&sp_tg=9&tframe=0&maptype=max&data=pheno&action=sp&y=-1)

Les synthèses phénologiques permettent la visualisation des périodes d'observations de chaque espèce (regroupement par pentade).

### **Synchronisation Faune-France**

Depuis juillet 2017, l'ensemble des données saisies dans un portail VisioNature

de France sont automatiquement synchronisées dans le portail Faune-France. Celui-ci permet ainsi aisément de consulter cartographies et diagrammes nationaux.

Chaque observateur peut aussi, par ce biais, gérer et télécharger l'ensemble des ses données nationales.

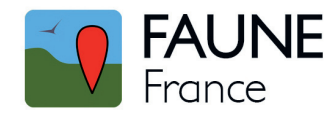

### **Autres programmes associés**

Enfin, les observations enregistrées participent, (synchronisation directe ou différée) également à des programmes de connaissances nationaux ou européens, comme par exemple (cliquer sur les icones) :

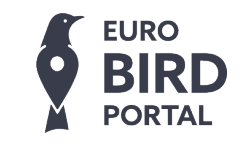

Cartes migratoires en Europe, premier pas vers un atlas européen dynamique.

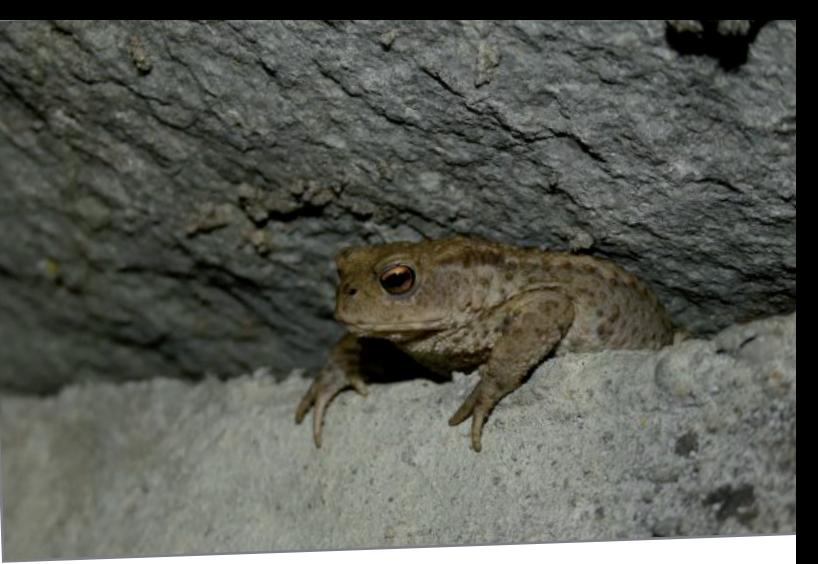

Crapaud commun Bufo bufo (A. Fizesan) ; Argus bleu céleste Lysandra bellargus (N. Hoffmann)

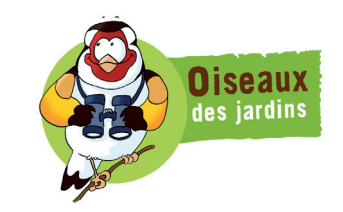

Programme de sciences participatives ouvert à tous les observateurs, débutants ou confirmés.

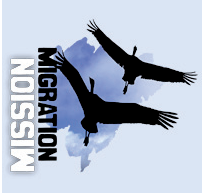

Programme qui permet de compiler et d'analyser les dénombrements de passages d'oiseaux sur les principaux sites de migrations en France.

### [Observatoire des rapaces](http://observatoire-rapaces.lpo.fr/)

Il regroupe les programmes de conservation et d'études des rapaces en France.

## **Le Grand Est**

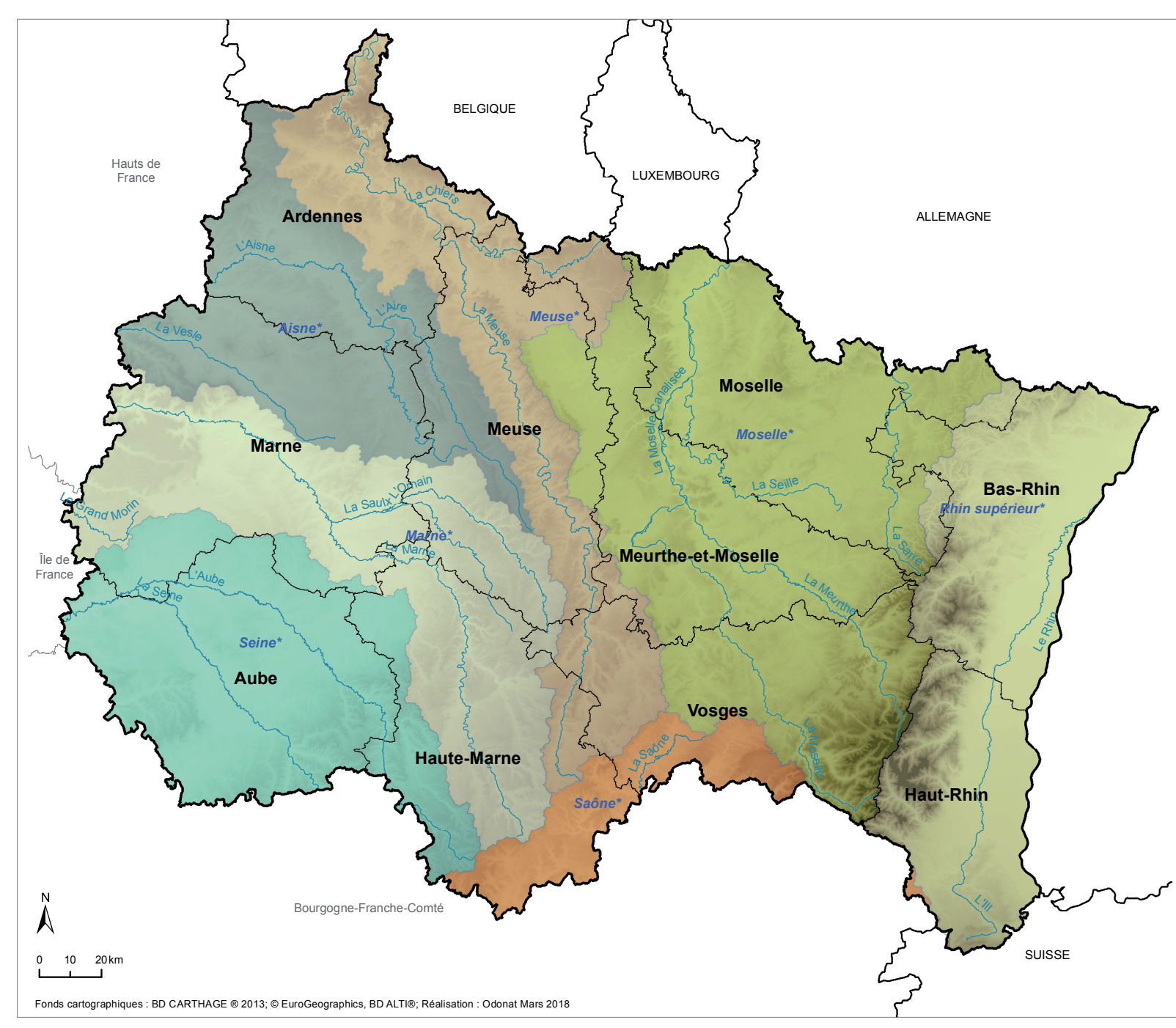

### **Éléments descriptifs synthétiques**

**Secteur\_Hydro\_GE** 5,5 millions d'habitants **LIB\_REGION** 57 500 km2 , répartis sur : Marne\* **4 bassins fluviaux** situés sur 3 territoires d'Agences de l'Eau : Rhin-Meuse : Meuse\* (Meuse et Chiers) Moselle\* (Moselle, Meurthe et Sarre) Rhin supérieur\* (Rhin français et III) Seine-Normandie : Aisne\* (Aisne et Vesle) Marne\* (Marne, Saulx et Ornain) Seine\* (et Aube) Rhône-Méditerranée-Corse : Amont du bassin de la Saône\* **10 départements :** www.faune-champagne-ardenne.org Aube (10) Ardennes (08) Haute-Marne (52) Marne (51) www.faune-lorraine.org Meurthe-et-Moselle (54) Meuse (55) Moselle (57) Vosges (88) www.faune-alsace.org Bas-Rhin (67) Haut-Rhin (68)

La carte ci-contre, sans indication toponymique, est utilisée dans les restitutions pages suivantes.

### **La saison 2020, en un coup d'oeil**

**4 850** contributeurs différents, dont :

> **800** réguliers (+ de 100 données en 2020)

**2360** nouveaux

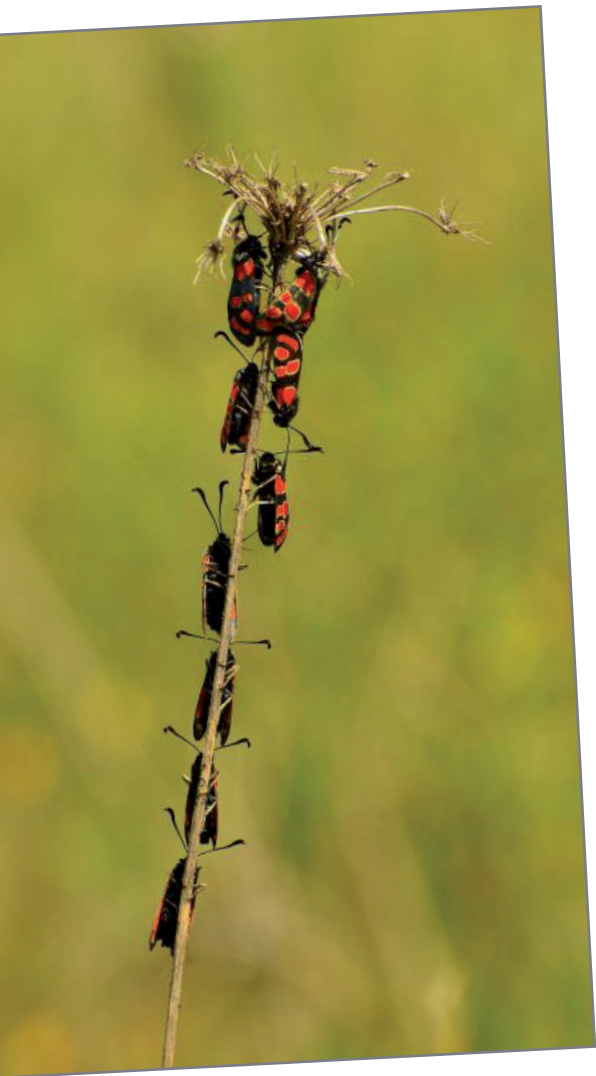

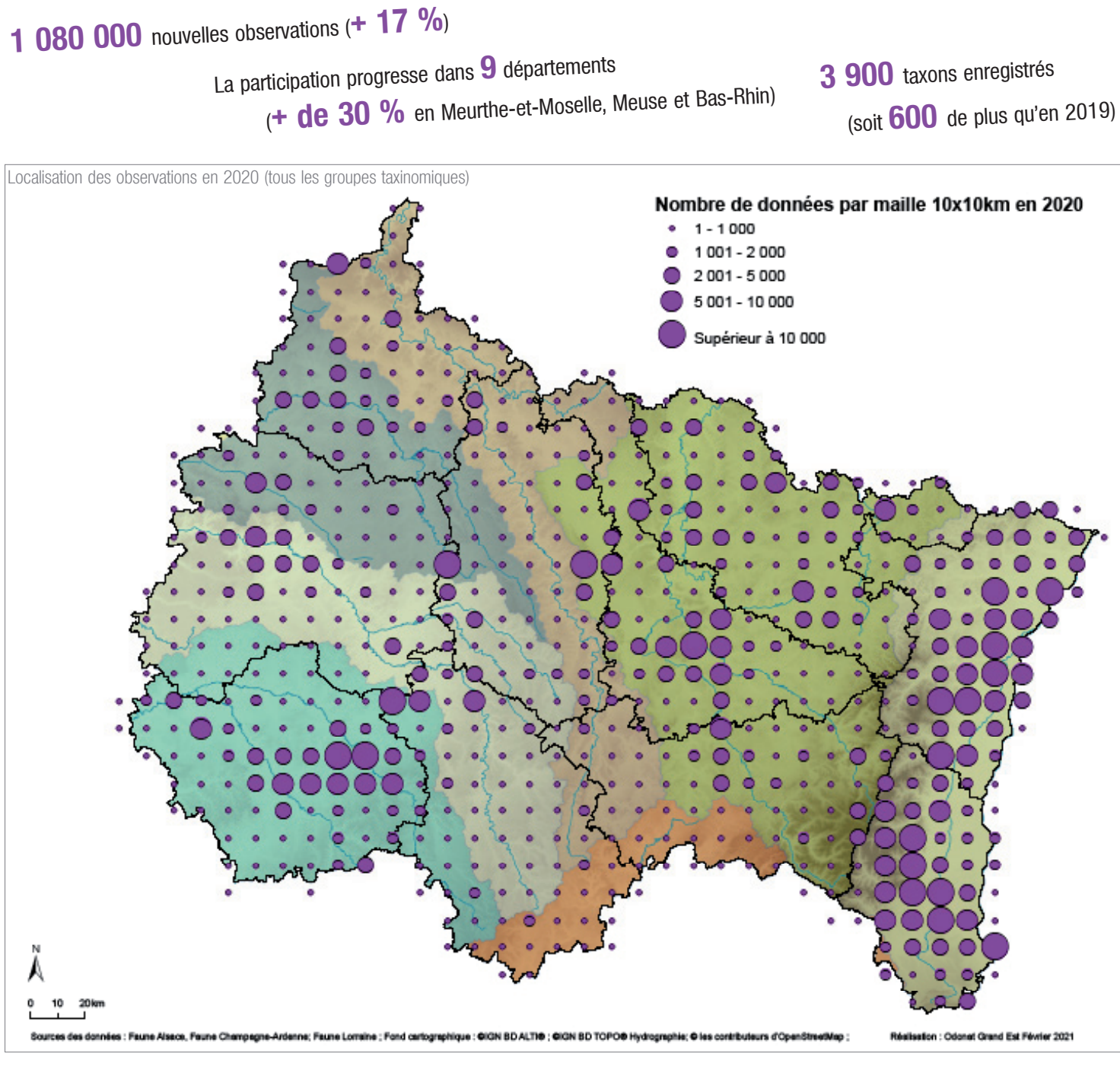

Zygène de Carniole Zygaena carniolica (N. Hoffmann)

### **Nombre d'observations enregistrées par département et région**

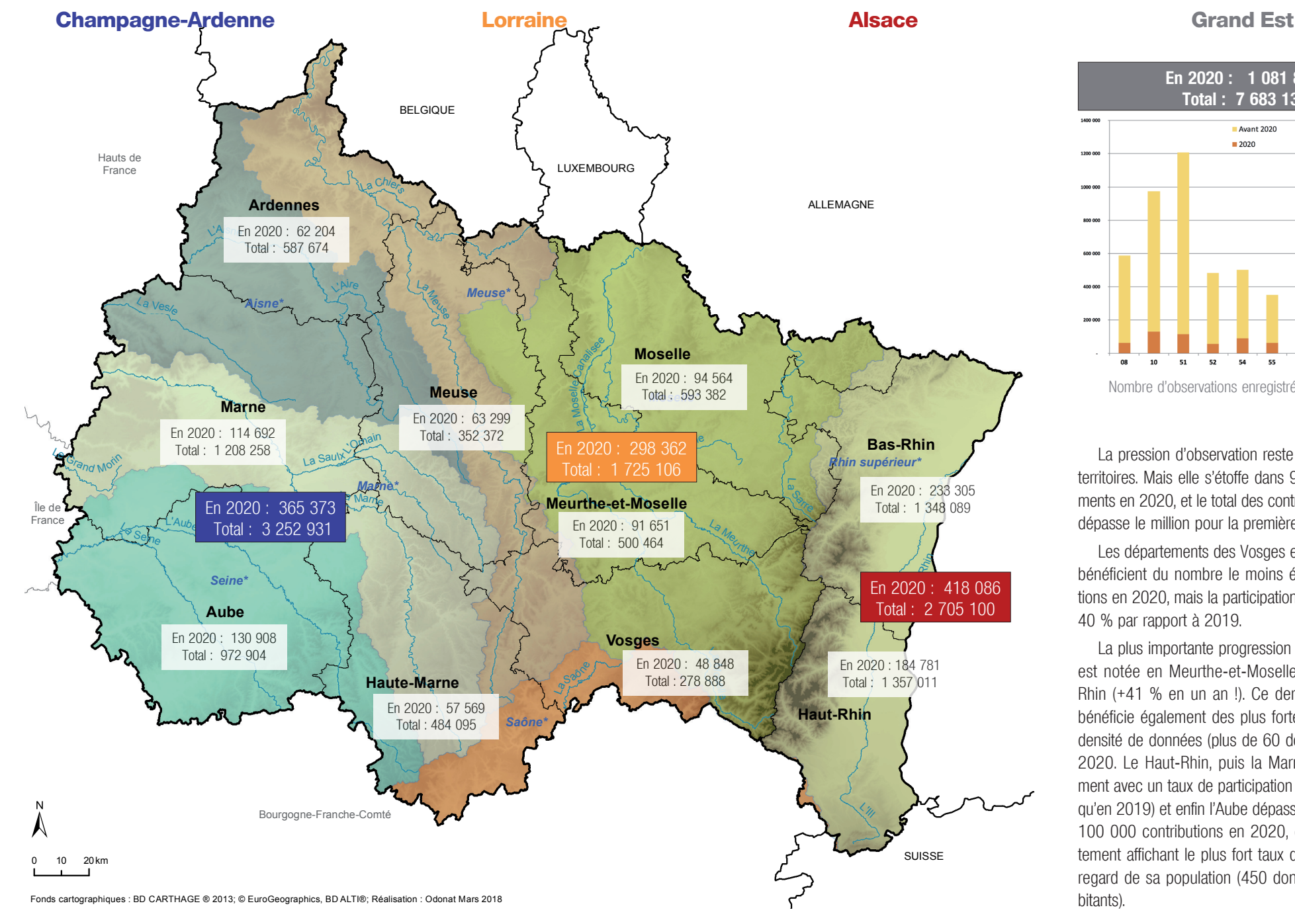

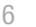

**Légende En 2020 : 1 081 821 Secteur\_Hydro\_GE Total : 7 683 137 LIB\_REGION** Avant 2020  $= 2020$ 

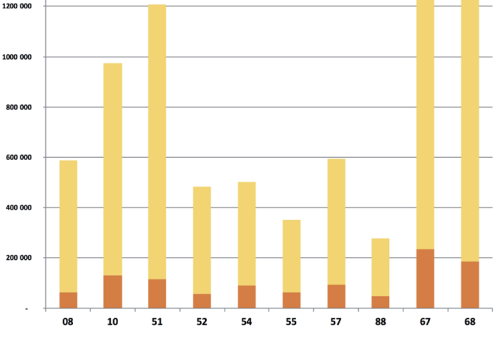

Nombre d'observations enregistrées par département

La pression d'observation reste variable selon les territoires. Mais elle s'étoffe dans 9 des 10 départements en 2020, et le total des contributions annuelles dépasse le million pour la première fois.

Les départements des Vosges et de Haute-Marne bénéficient du nombre le moins élevé de contributions en 2020, mais la participation y a augmenté de 40 % par rapport à 2019.

La plus importante progression de la participation est notée en Meurthe-et-Moselle et dans le Bas-Rhin (+41 % en un an !). Ce dernier département bénéficie également des plus fortes participation et densité de données (plus de 60 données / km<sup>2)</sup>) en 2020. Le Haut-Rhin, puis la Marne (seul département avec un taux de participation moindre en 2020 qu'en 2019) et enfin l'Aube dépassent également les 100 000 contributions en 2020, ce dernier département affichant le plus fort taux de participation au regard de sa population (450 données / 1000 habitants).

### **Évolution du nombre d'observations enregistrées par année**

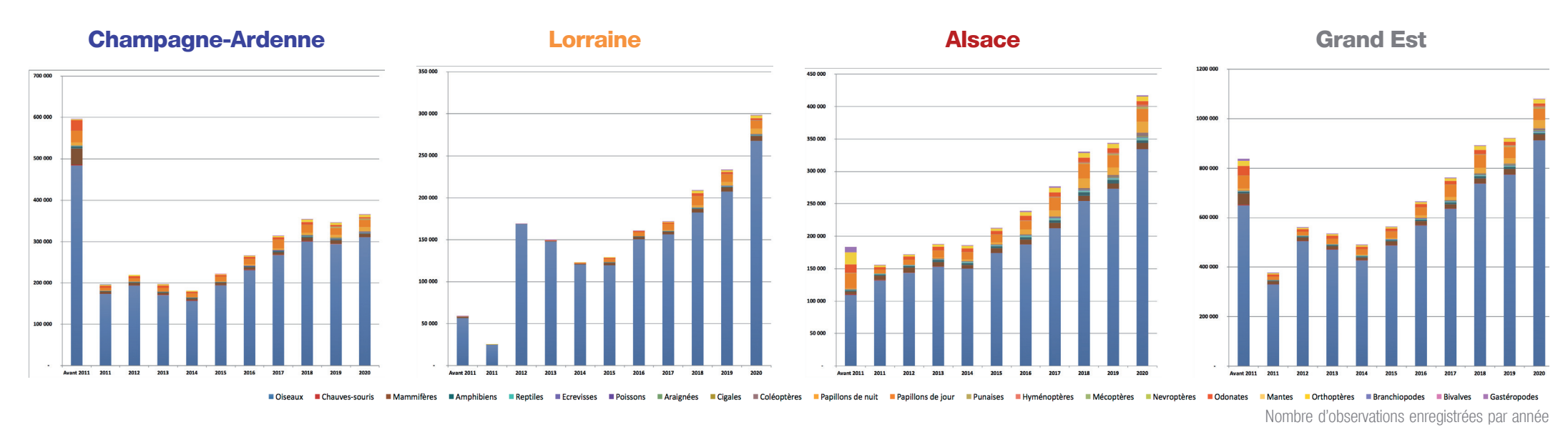

### **Nombre d'observations enregistrées par groupes taxinomiques**

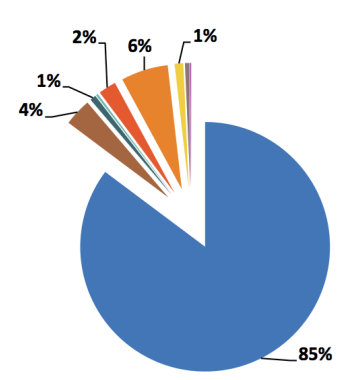

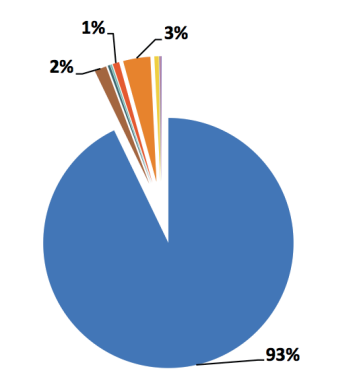

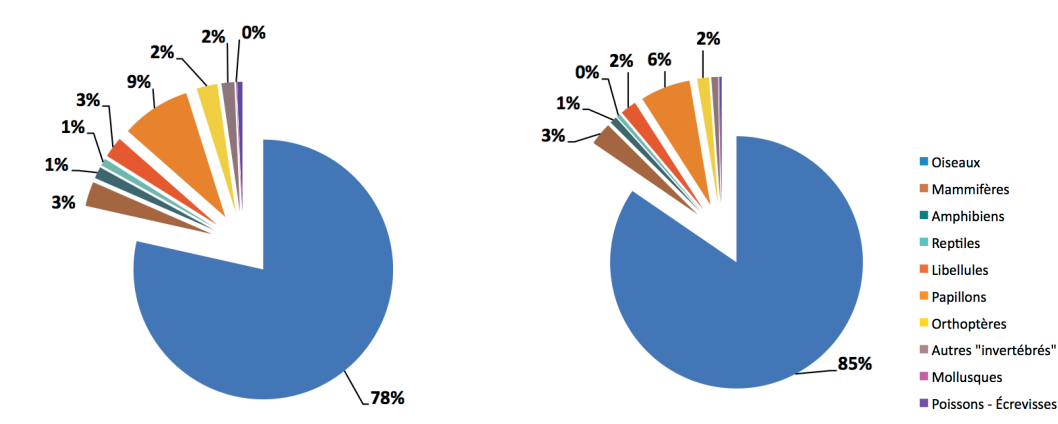

Malgré des variations importantes en termes de densités d'observations par territoire, la participation régionale progresse encore plus fortement en 2020 (par rapport à 2019 : + 177 000 données, soit + 20 %).

Cette progression est légère en Champagne-Ardennes (+ 7 %), mais continue d'être partticulièrement marquée en Lorraine (+ 28 %), et reprend fortemeent également en Alsace (+ 27 %). La Marne est le seul département à montrer une participation inférieure en 2020 que en 2019.

 Globalement, la proportion de données ornithologiques reste très majoritaire (85 %). Mais la polyvalence taxinomique s'étoffe chaque année. Elle

atteint son maximum en Alsace, où près du quart des contributions couvrent d'autres domaines d'étude. Lépidoptères, Mammifères, puis Odonates et Orthoptères, et enfin dans une moindre mesure Amphibiens et Reptiles (plus faible nombre d'espèces) sont les domaines taxonomiques les plus renseignés.

Proportions d'observations enregistrées par groupe taxinomique

### **Les protocoles d'observation**

Les protocoles imposent à la fois une méthode d'inventaire, reconductibles dans le temps, et les règles de saisies des données qui y sont associées, Tous visent à permettre le développement d'analyses statistiques plus précises, pour notamment à contribuer à mieux évaluer tendances et effectifs.

Ils nécessitent plus ou moins d'investissement et de technicité de la part des contributeurs. Ils peuvent être «libres» (méthode d'inventaire et de saisie imposées, mais lieux et dates laissés au libre de choix de l'observateur), ou «contraints» (site d'étude tiré au sort, nombre de passage par saison obligatoire).

#### **Les enregistrements par liste**

L'enregistrement d'une liste constitue la démarche la plus élémentaire, et forme la base de tout protocole. Pour un domaine taxonomique donné, cela consiste à associer l'ensemble des observations réalisées sur un site avec une durée d'inventaire, et enfin à préciser si cette liste est complète (c'est-à-dire que toutes les espèces, contactées ont été enregistrées) ou incomplète.

La saisie par liste est par défaut accessible pour tous les onglets taxonomiques. Certains protocoles

100%

 $90%$ 

8.0%

70%

60%

 $50%$ 

40%

 $30%$ 

2016

2017

2018

2019

2020

Proportion du nombre de données transmises chaque année, selon les principaux types de liste

«légers» visent à augmenter massivement la saisie par liste. Le protocole EPOC (Estimation des populations d'oiseaux communs) -listes complètes de 5 mn au printemps, site au choix de l'observateur - en est l'exemple le plus significatif. Les listes «Oiseaux des jardins» bénéficient d'une approche différente dédiée à un public élargi : les listes sont répétées sur des sites définis et fixes.

#### **Les protocoles oiseaux**

D'autres démarches, plus complexes, ont leurs modules de saisies dédiées, accessible sur le portail et sur l'application mobile. Les modules dédiés sont constitués d'un outil cartographique, permettant le dessins des points ou des parcours définis ou polygones étudiés, et d'un formulaire de saisie adapté.

Certaines démarches sont actives depuis plusieurs décennies. Le dénombrement international des oiseaux de mi-janvier, l'Observatoire rapaces, le Suivi temporel des oiseaux communs (STOC) et le Suivi hivernal des oiseaux Listes complètes (hors Oiseaux) Listes complètes (Oiseaux) Listes complètes (Protocoles Oiseaux)

Listes incomplètes ou Oiseaux des jardins

**D**Observations opportunistes

communs (SHOC) sont des protocoles bien établis, actuellement en progression, et dédiés à des inventaires répétés sur des mêmes sites.

EPOC-Oiseaux de France (EPOC-ODF), et l'enquête LIMAT 2021-2022 (évaluation des effectifs des populations nicheuses d'oiseaux d'eau) sont des modules nouveaux dédiés à des inventaires annuels, sur des sites renouvelés chaque année.

#### **Bilan 2020**

742 164

Faire croître la part des données de type listes ou protocoles est un enjeu essentiel. Plus de 40 000 listes ont été générés en 2020, dont la moitié environ via l'observatoire participatif Oiseaux des jardins. La

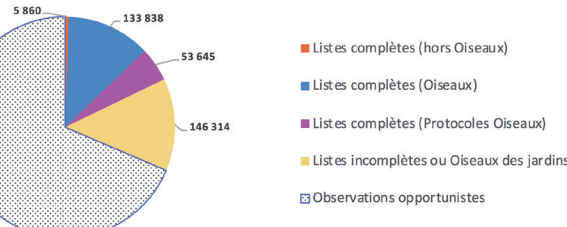

Nombre de données transmises en 2020, selon les principaux types de liste

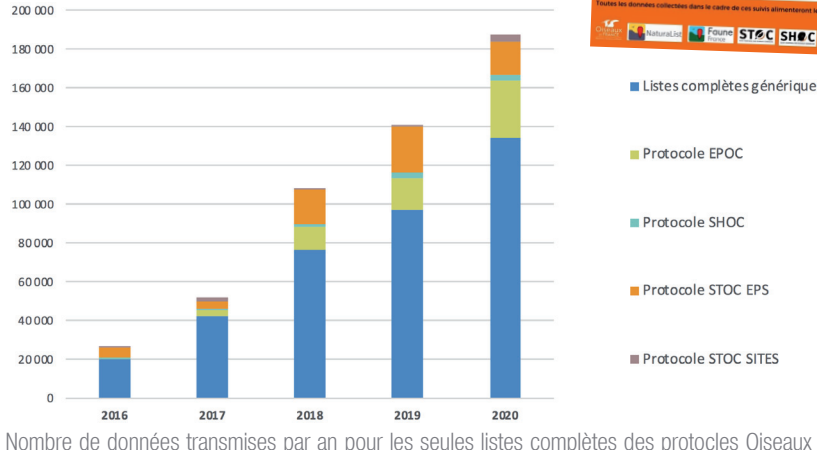

proportion du nombre de données associées à une liste progresse chaque année, passant de 11 % en 2016, à 31 % en 2020.

Concernant les protocoles spécialisés, ceux-ci progressent égale-

ment chaque année, même si ces listes complètes et précises ne représentent pour l'instant que 13 000 enregistrements en 2020.

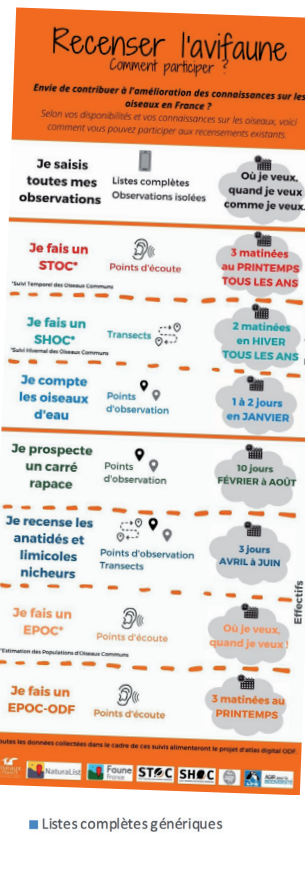

Bases de données faunistiques VisioNature dans le Grand Est - bilan d'activité 2020 - B

**Localisation des observations (tous les groupes taxinomiques)**

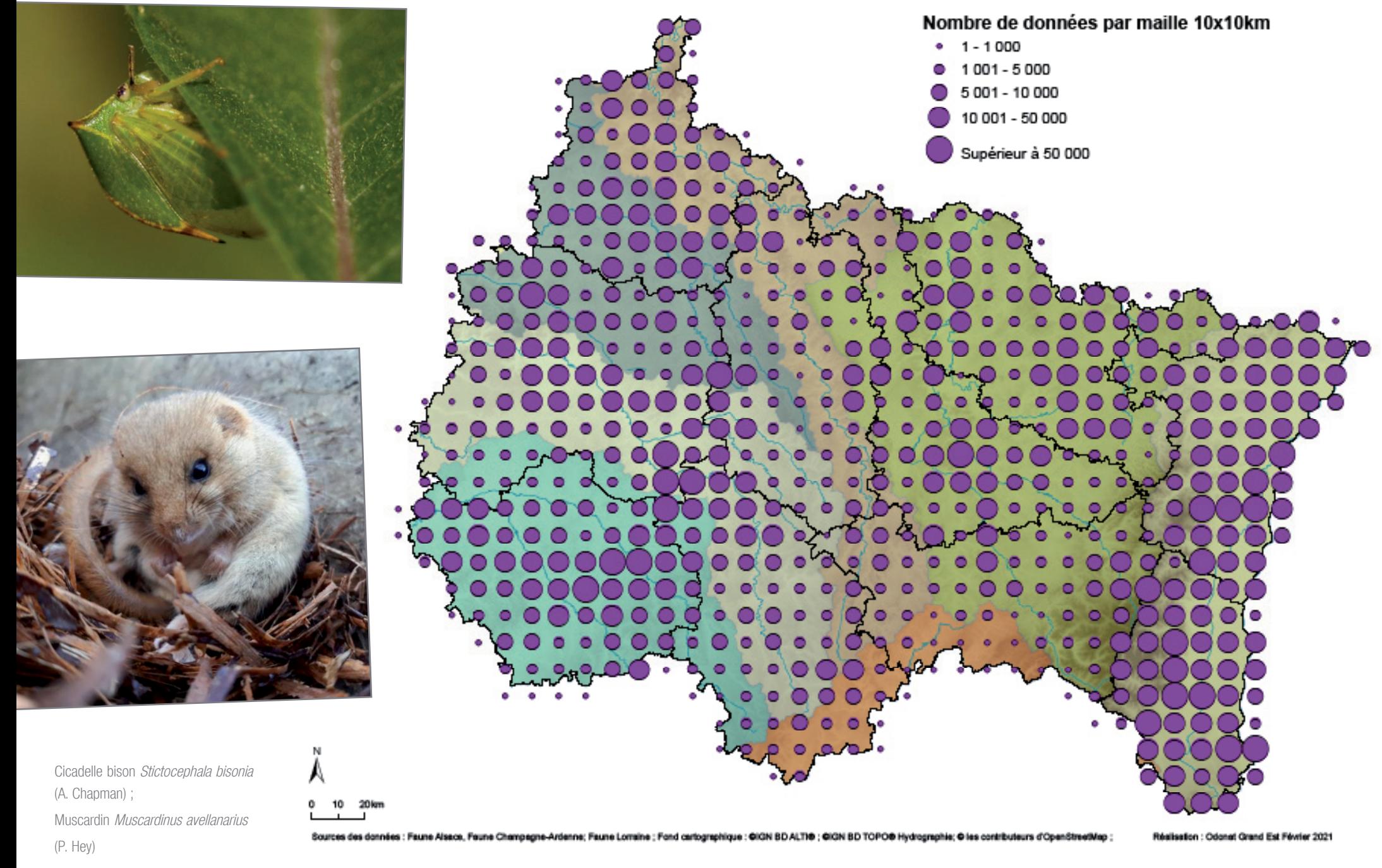

**Localisation des observations (par groupe taxinomique)**

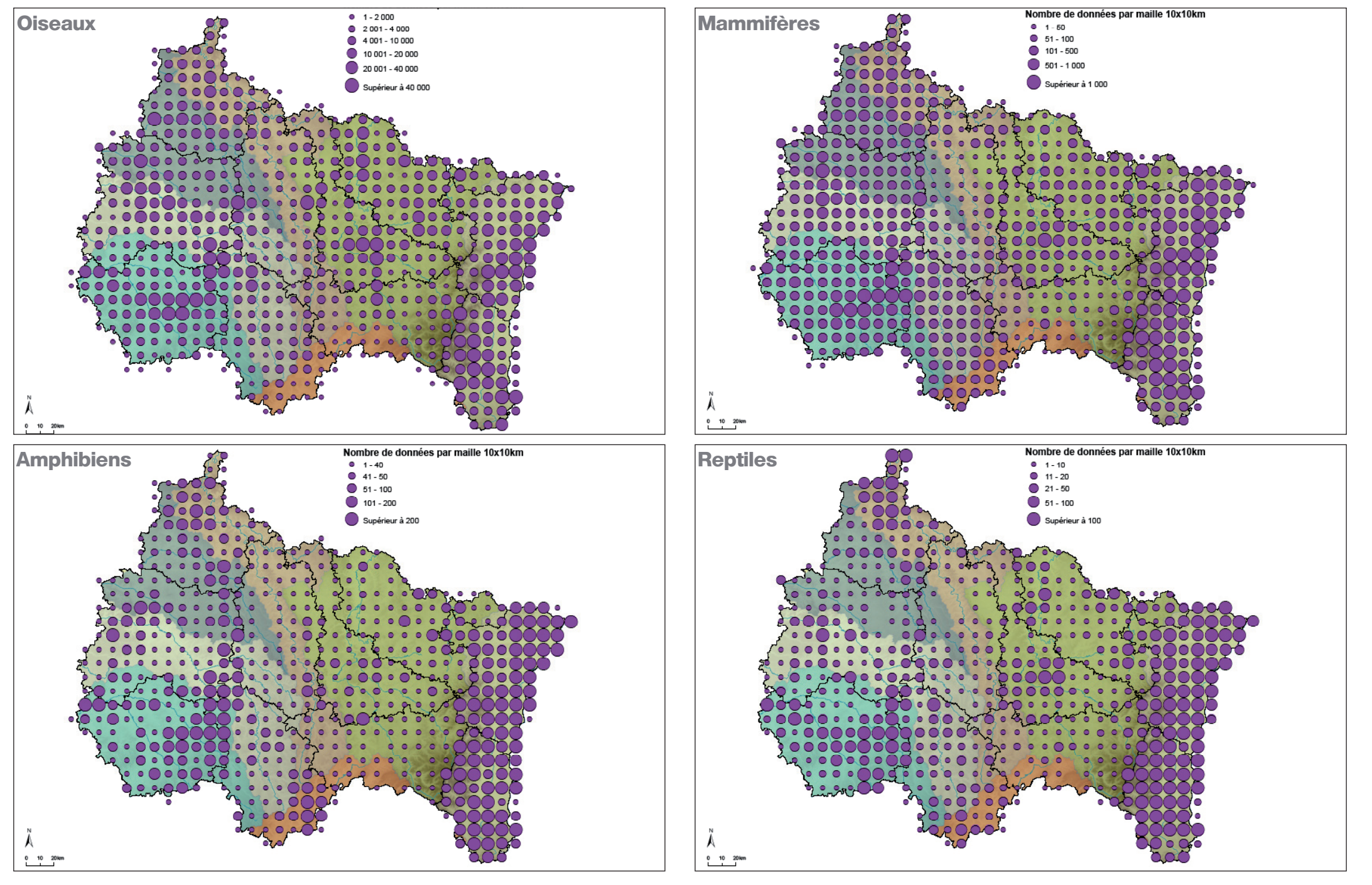

Localisation des observations (par groupe taxinomique)

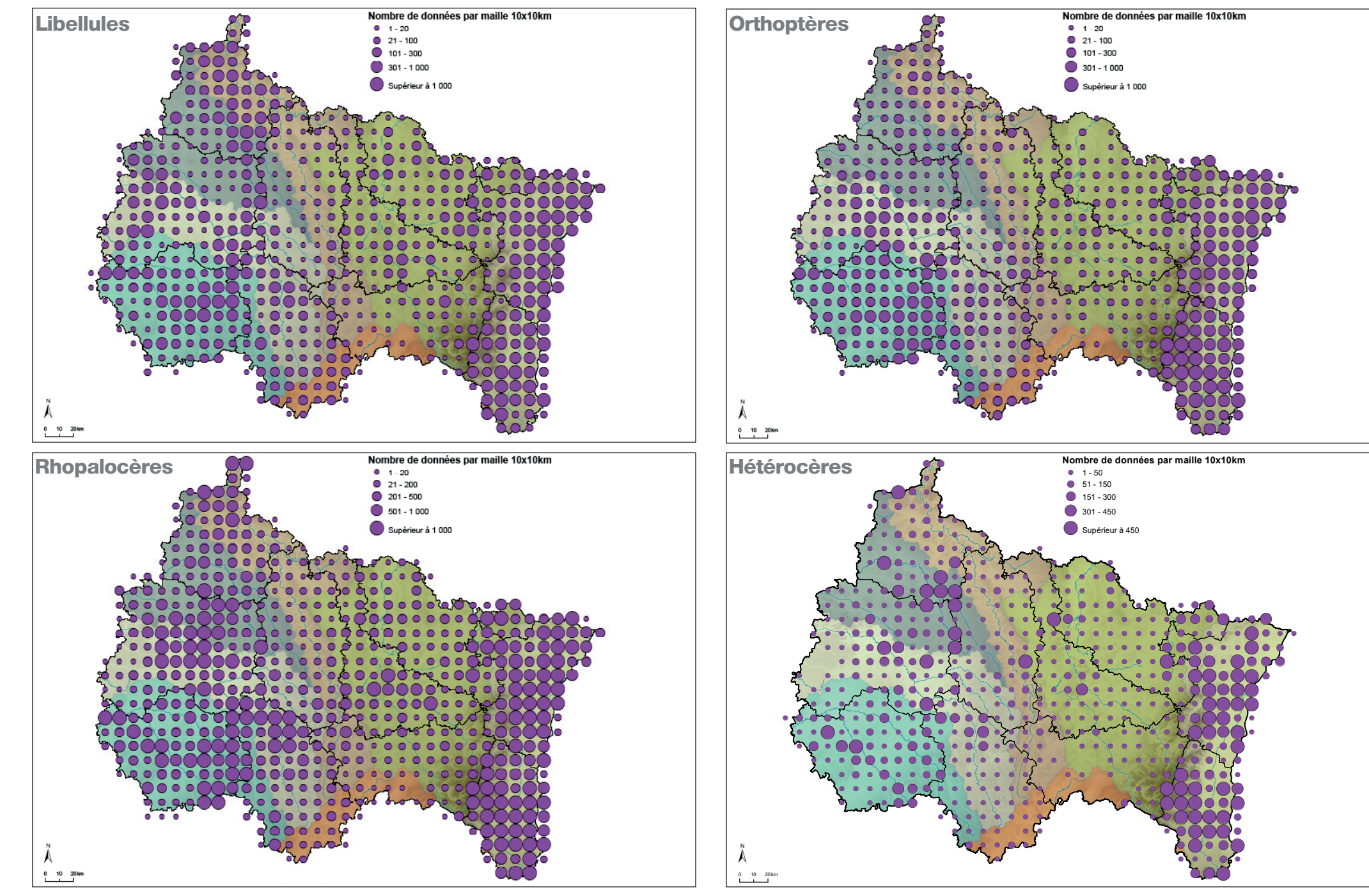

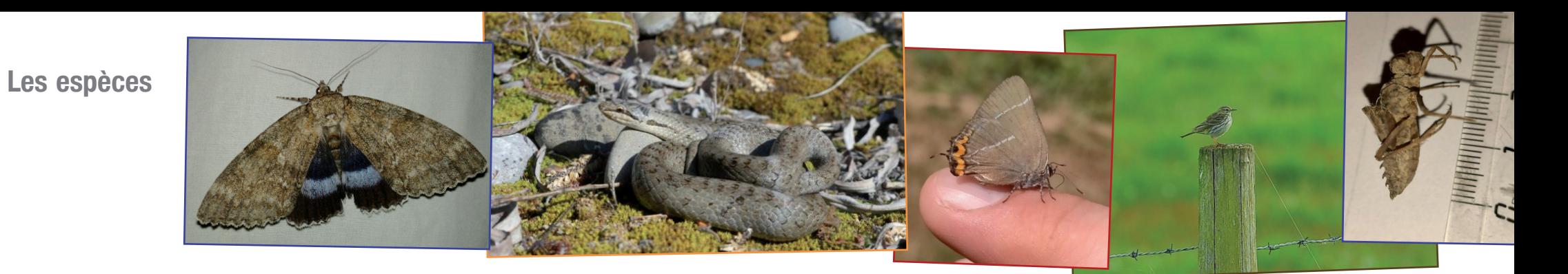

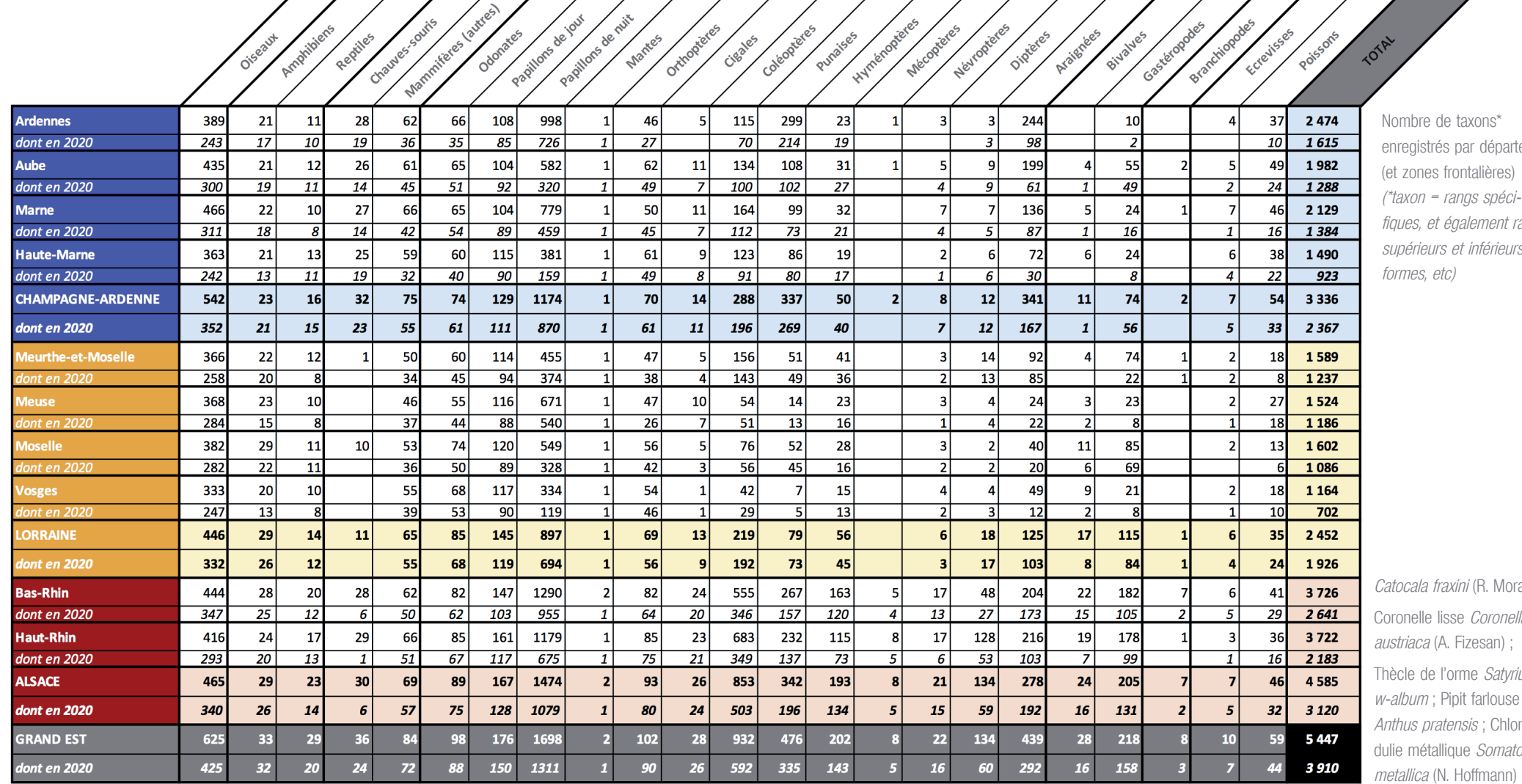

entement (et zones frontalières) (\*taxon = rangs spécit rangs purs,

foratin) ; nella austriaca (A. Fizesan) ; tyrium se hlorocornatochlora

Bases de données faunistiques VisioNature dans le Grand Est - bilan d'activité 2020 - 12

### **Les observateurs**

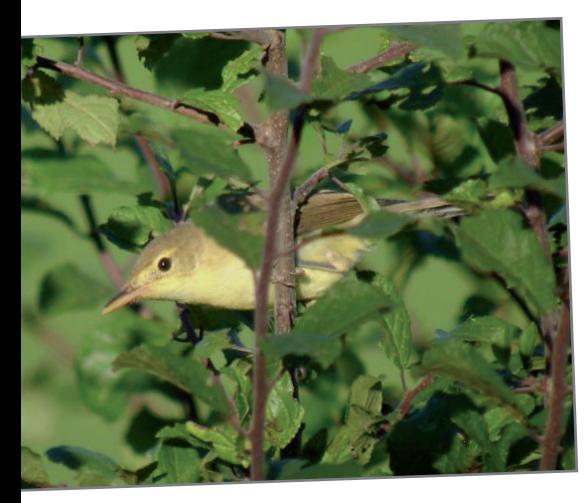

Le nombre de contributeurs actifs (c'est-à-dire ayant transmis au moins une observation) en 2020 est de 4 851, et a encore largement progressé (+ 44% par rapport à 2019). Ce panel d'observateurs actifs varie entre 1 616 et 1 986 selon les trois anciennes régions.

Les contributeurs occasionnels restent très majoritaire : ainsi en 2020, 4 024 contributeurs enregistrent moins de 100 données durant la saison, souvent sollicités par un projet participatif (notamment Oiseaux des jardins). Mais la progression territoriale de Faune-France couplée à l'attractivité extra-régionale de certaines zones humides remarquables (grands lacs de Champagne) rend également très régulière la parti-

cipation temporaire d'observateurs non résidents en visite. Globalement les contributeurs réguliers continuent leur participation : 206 dépassent les 1 000 données transmises en 2020 ; 715 dépassent les 1 000 données déjà transmises dans les trois les bases. Ce noyau dur sur lequel repose «l'activité naturaliste» régionale a alimenté plus de 90 % de ces bases. De plus, leur polyvalence continue de s'étoffer, favorisée par le système de base unique, la mise en réseau des contributeurs, mais aussi les efforts didactiques réalisés pour former les observateurs transversalement. Plus de 338 contributeurs ont ainsi déjà collecté des observations dans au moins dix domaines taxinomiques différents.

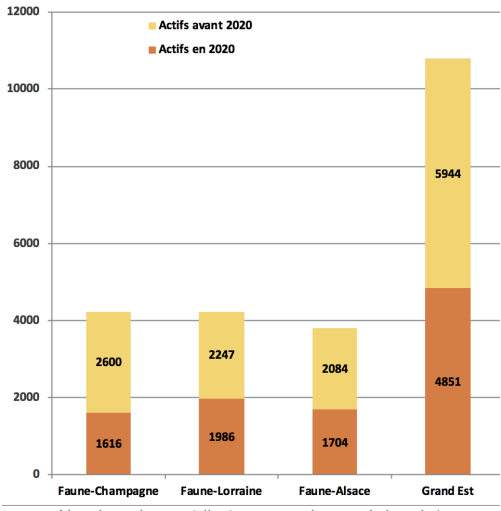

Nombre de contributeurs par base régionale\* Hypolaïs ictérine Hippolais icterina (N. Hoffmann) \* Somme des valeurs régionales différentes > valeurs Grand Est,, du fait des contributeurs ayant une activité dans deux ou trois bases.

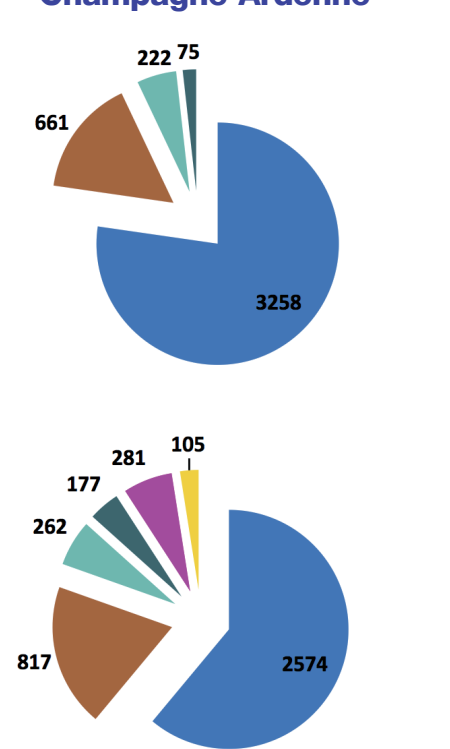

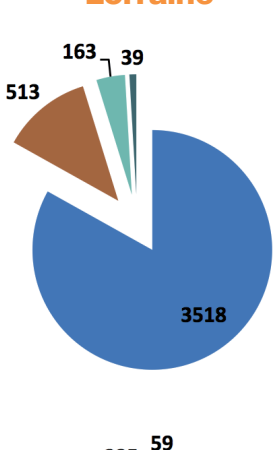

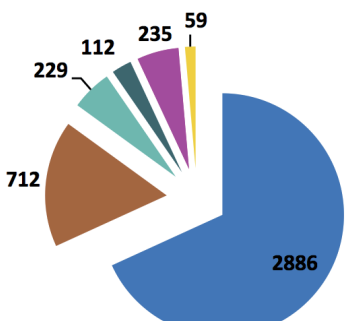

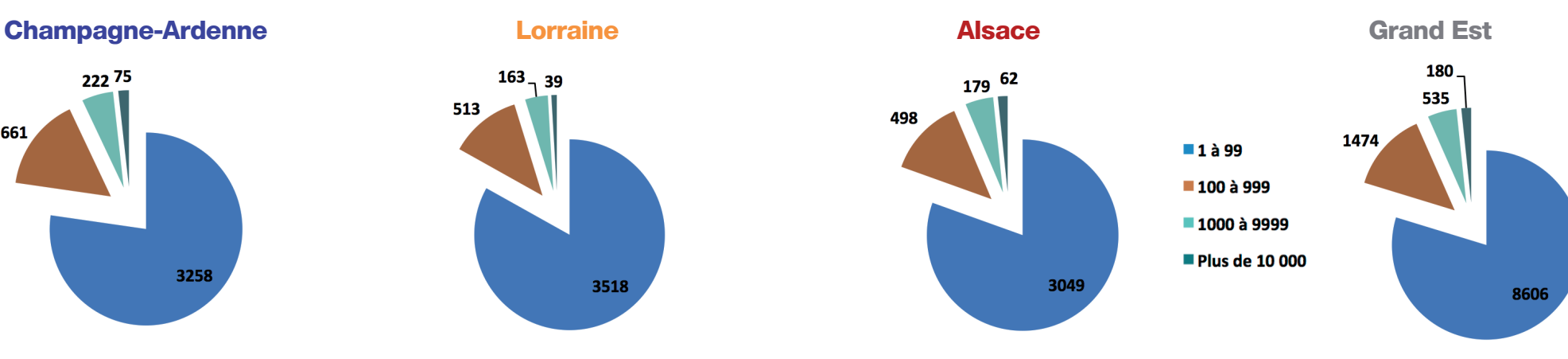

Nombre de contributeurs selon leur nombre de données transmises (toutes périodes)

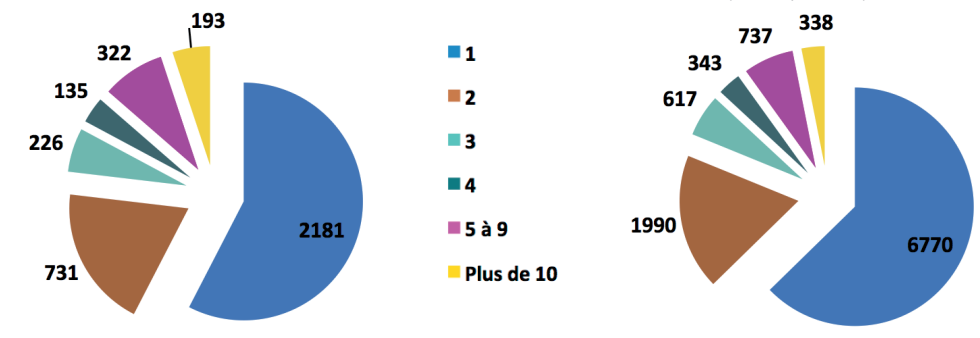

Nombre de contributeurs selon le nombre de groupes taxinomiques auxquels ils contribuent (toutes périodes)

Bases de données faunistiques VisioNature dans le Grand Est - bilan d'activité 2020 - 13

### **Les 24 heures de la biodiversité 2020**

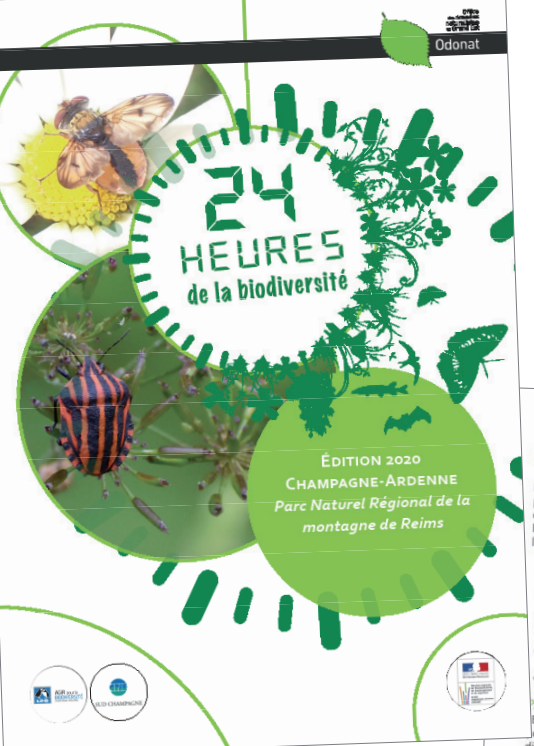

« [Les 24 heures de la biodiversité](https://www.odonat-grandest.fr/24h-de-la-biodiversite/) » est une manifestation annuelle qui propose aux naturalistes bénévoles, toutes spécialités confondues, de réaliser des prospections et des inventaires durant un week-end sur un secteur différent chaque année.

Cette manifestation a pour but d'accroître les connaissances naturalistes (entomologiques, ornithologiques, botaniques, herpétologiques, mammalogiques, …) sur un territoire sous-prospecté, et d'offrir aux experts régionaux un moment intense mais convivial permettant rencontres et échanges de compétences, ainsi qu'aux naturalistes plus débutants

d'approfondir leurs connaissances. Elle promeut également les partenariats entre les différentes associations gestionnaires de bases de données naturalistes au sein de l'ensemble du réseau Odonat Grand Est.

Du fait de la crise sanitaire, seule une manifestation a pu avoir lieu en 2020.

La quatrième édition des 24 heures de la biodiversité en Champagne-Ardenne a été organisée en étroite collaboration entre la LPO Champagne-Ardenne et le Parc naturel régional de la Montagne de Reims, a été organisée les 13 et 14 juin, afin de contribuer à l'ABC du PRN.

La formule habituellement proposée a du être modifiée pour s'adapter aux conditions sanitaires : répartition des observateurs par petits groupes sur une demi-journée ou une journée ; création d'une plateforme interactive pour échanger les résultats ; propositions de «défis nature» pour motiver les groupes...

Plus de 40 participants ont répondu présents. Ils ont pu contacter 437 taxons différents.

Pour consulter le bilan complet :

[www.odonat-grandest.fr/edition-2020-24h-de-la-bio](http://www.odonat-grandest.fr/edition-2019-24h-de-la-biodiversite )[diversite](http://www.odonat-grandest.fr/edition-2019-24h-de-la-biodiversite )

LES DÉFIS «FACILE À IDENTIFIER LE Les participants se sont vus proposer 5 défis<br>intitulés «Facile à identifier !» qui devaient<br>permettre d'attirer leur attention sur des taxons<br>permettre d'attirer leur attention sur des taxons mblématiques du territoire et/ou des taxons<br>mblématiques du territoire et/ou des taxons pour esquels nous manquions d'informations. Voici la<br>esquels nous manquions d'informations. Voici la<br>iste des défi iste des défis proposés :

 $\sim$ 

Cercopes: Cocrinelles Oiseaux du bocage:

Si l'on se penchait sur les orties ? ; Sonneur à ventre jaune.

En plus des observations naturalistes à transmettre éalement sur Faune-Champagne-Ardenne ou directement sur Faune-Champagne-Ardenne ou<br>directement sur le terrain via l'application Naturalist' pour la faune), nous avons communiqué aux participant un lien permettant d'accéder à une plateforme de partage en ligne Padlet : h

Grâce à ce lien, les participants pouvaient<br>partager toutes les informations qu'ils le<br>souhaitaient (photos, vidéos, enregistrements,<br>anecdotes, comptes rendus et les soumainer (priotos, videos, enregistrements,<br>anecdotes, comptes rendus etc.), accéder à du<br>contenu (tutos pour la saisie des observations. comenu (tutos pour la saisie des observations,<br>synthèse de données naturalistes sur le territoire du Parc, défis ...) et permettre des échanges entre ous (commentaires)

(a) CEillet velu (photo B. et X. Rodriguez) (b) Céphale Coenanymphe arconie (photo D. Lecor teur à ventre jaune (photo 1. DYDe C (photo B et X Pode 24 heures de la biodiversité Grand Est 2020 - Bilan de l'édit

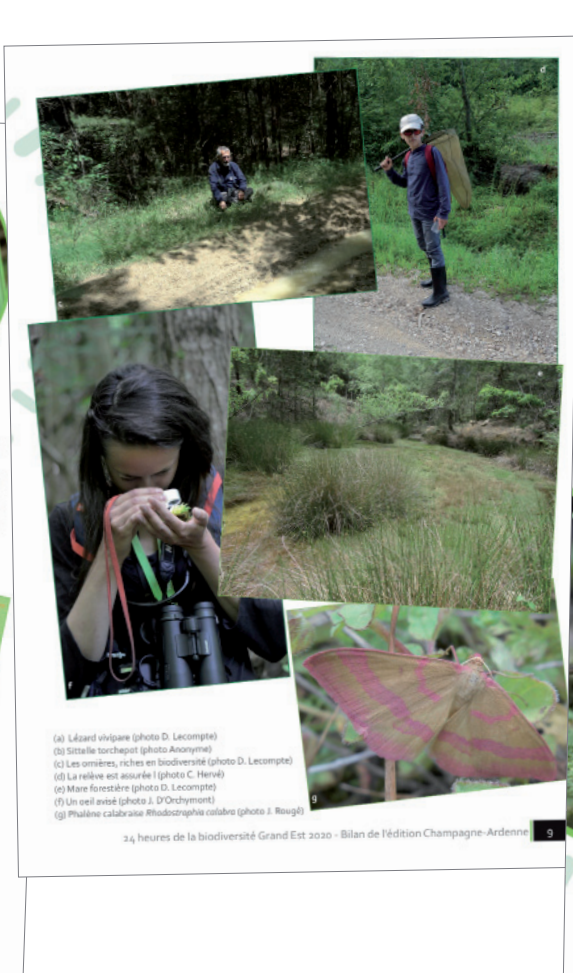

#### RÉSULTATS 2020 EN BREE.

Au moins 40 participants se sont succédés sur les secteurs proposés. Une vingtaine de défis ont<br>les secteurs proposés. Une vingtaine de défis ont<br>été relevés et plus de 350 commentaires ont été postés sur la plateforme Padlet I

De nombreux taxons ont été signalés sur cette<br>même plateforme et il était difficile d'en extraire meme placerorme et il etait dimicile d'en extraire<br>toutes les informations pour les inclure dans le<br>présent bilan. Nos excuses en cas d'oubli.

u total, ce sont plus de 2 g70 données qui ont été collectées au cours de cette édition (la plupart<br>étant des données faunistiques). Ces observations concernent au moins 437 taxons parmi 19 groupe ques différents

24 heures de la biodiversité Gran

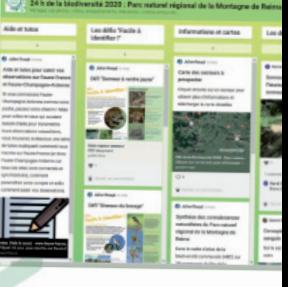

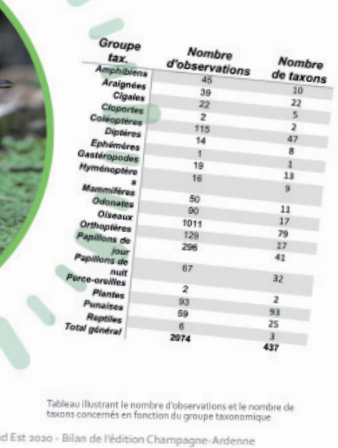

Bases de données faunistiques VisioNature dans le Grand Est - bilan d'activité 2020 - 14

### **Pour aller plus loin**

Les base de données en ligne VisioNature sont le point de départ permettant de réaliser et d'éditer différentes synthèses portant sur la connaissance et de conservation de la faune régionale. Liens sur chaque image

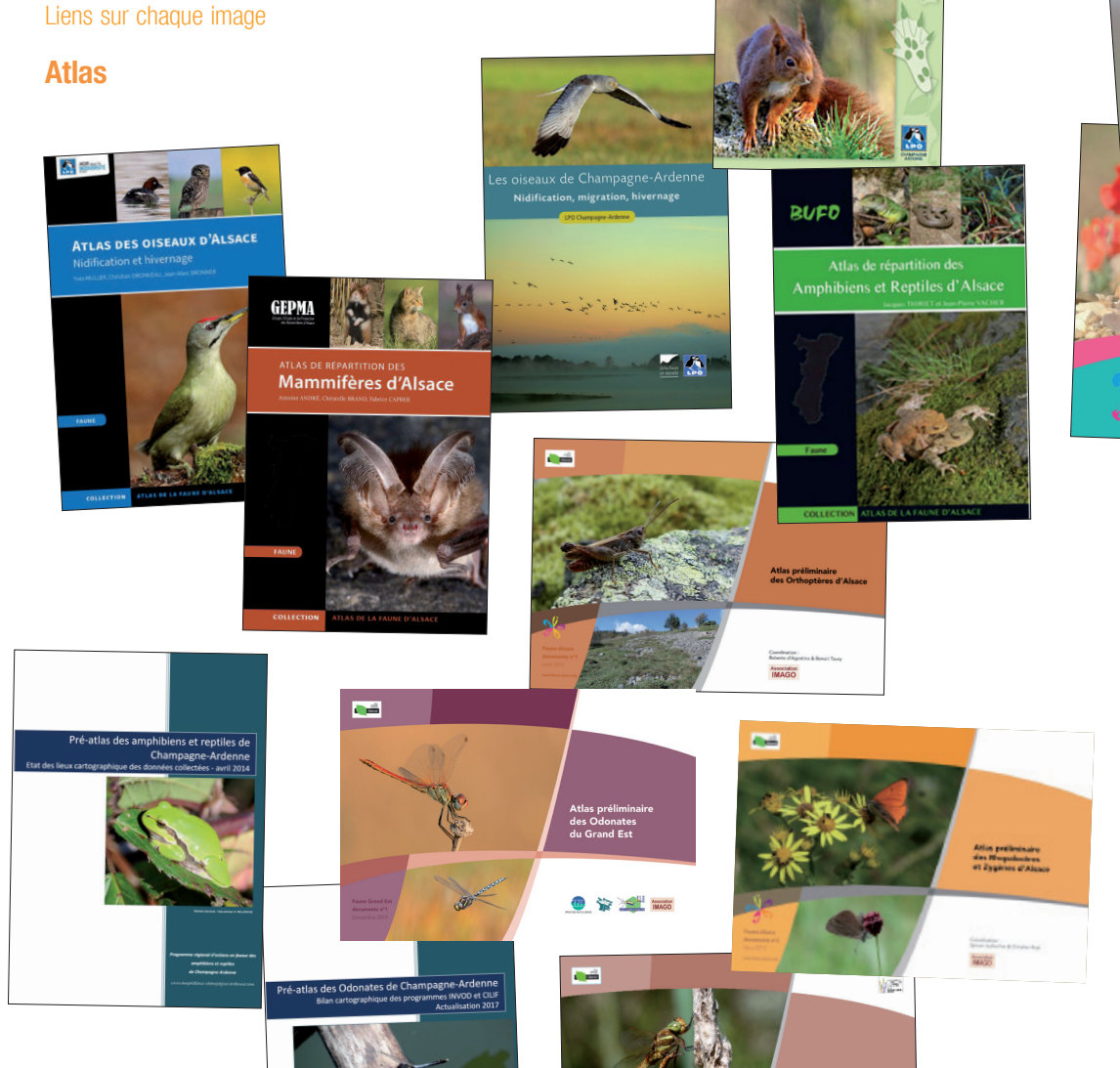

Clear profitable ditto Children<br>Champagne di distri<br>All Call de Peys de Sanh<br>Call de Peys de Sanh<br>Call de San De San De Peys<br>Para de San De San De Peys<br>Para de San De San De Peys

Atlas des Mammifères sauvages<br>de Champagne-Ardenne

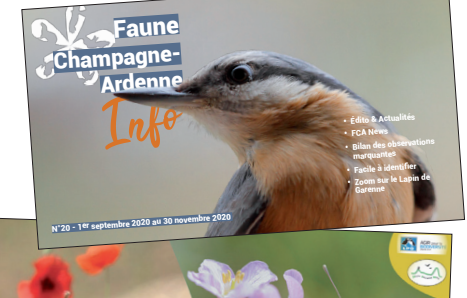

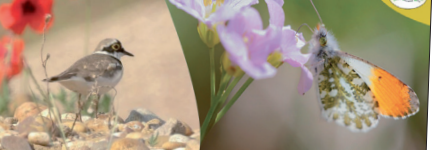

Faune-Lorraine  $\begin{array}{c|c}\n\hline\n\text{min} & \text{min}\n\end{array}$ Faune-Alsace

Numéro 22 - Septembre 202

Suivi et conservation du Grand-duc d'Europe<br>(*Bubo bubo*) dans le sud lorrain et état des<br>lieux en Lorraine **Synthèse du comptage simultané en période hivernale des Milans royaux dans la Région Grand-Est (09 et 10 Janvier 2021)**

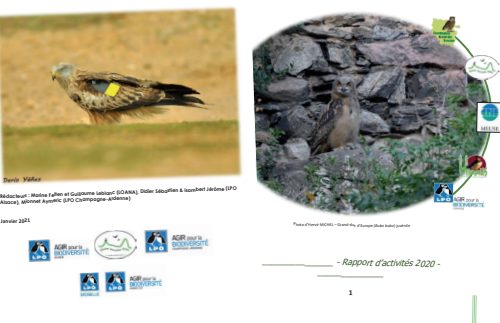

### **Lettres d'informations Listes rouges des espèces menacées**

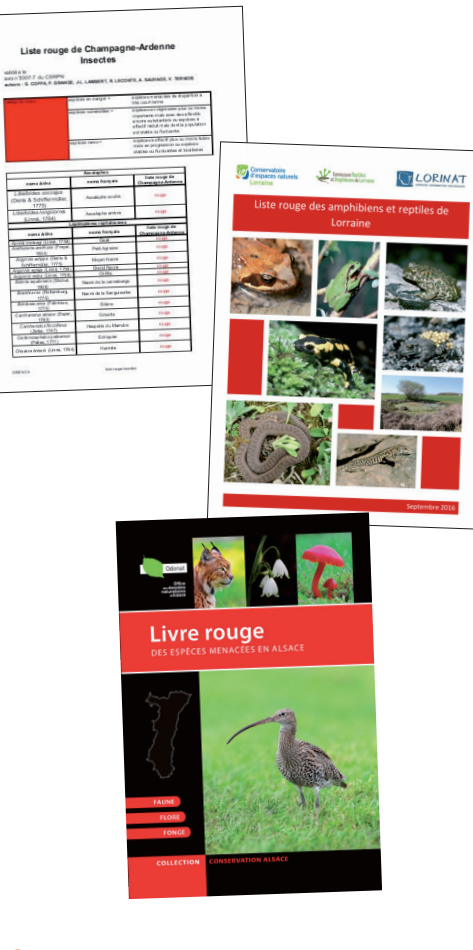

### **et...**

Les synthèses de nombreux suivis d'espèces sont disponibles en ligne...

Rendez-vous sur les différents sites web des associations gestionnaires de

www.faune-champagne-ardenne.org www.faune-lorraine.org www.faune-alsace.org Bonne lecture.

Bases de données faunistiques VisioNature dans le Grand Est - bilan d'activité 2020 - 15

Association

**Janvier 2021**